Photoshop 2021 (version 22) Serial Number Download

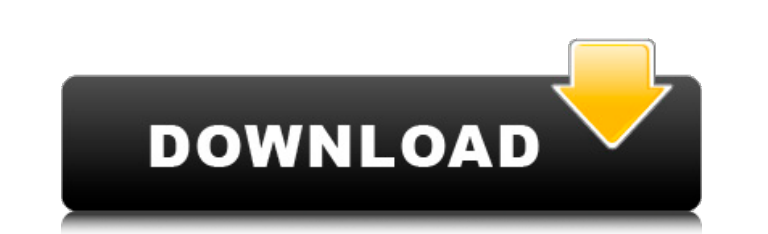

 $1/4$ 

## **Photoshop 2021 (version 22) Download For Windows**

\* Photoshop Elements: Probably the most affordable tool in the Adobe Photoshop lineup, Photoshop Elements provides advanced features for those looking to create more sophisticated Photoshop images. It also has some useful

### **Photoshop 2021 (version 22) Crack PC/Windows**

PSE Photoshop has a different approach to image editing than Photoshop. PS Elements offers "Smart editing" and "Easy retouching" to speed up image editing and retain high-quality images. What's New in Photoshop Elements 16 images. Content Aware is a new feature of Adobe Photoshop that is part of Adobe Photoshop Pro. It enables Photoshop Pro. It enables Photoshop to create images of objects automatically. You can use this new layer to generat create high-quality images of real-life objects and events such as a model in front of a photo shoot. Using Content Aware, you can also create an animated GIF of any real-life object to use on social media sites such as Tw the Content Aware option in the Layers panel. Choose the "Create" option to create a new layer or change the visibility of the existing layers. To create a new layer in Content Aware icon on the Layers panel. For more deta new layer After creating a Content Aware layer, you can add objects to an image. Open the Content Aware panel (Window > Content Aware) and select an object. You can use this new layer to add an object to a picture of a mod Adding text and lines to an image You can also add text to an image, and some lines or guidelines to a photo. Select the text tool (L) in the Toolbox and click the picture, as shown in the figure below. Using the Content A of these squares form your image. You can edit any object in the Content Aware layer. For example, you can create a tiny model or car using the Create thumbnail option on the Layers panel. You can also remove objects in th

# **Photoshop 2021 (version 22) Crack+**

Eraser is the most useful tool in Photoshop. It can be used to carve out unwanted parts of an image. The Lasso tool can be used to create complex shapes and is often the first step in many Photoshop techniques. The Pen too allow the user to type in new text or create vector graphics. Children's Hospital, part 1: The newest reality show is your first step towards a broken leg or worse. Tune in for an hour of medical drama with Dr. Avery, Dr. Frames This Photoshop tutorial will teach you how to apply a text overlay and text frames to... Photoshop Tutorial - Adding Text Overlay and Text Frames This Photoshop tutorial will teach you how to apply a text overlay an aims to collect information about every student who's applied to medical school. Experts say more transparency is needed about how the system works. Photoshop Tutorial +1 Step by step tutorial on how to give your photos a you how to use filters, wacom tablet and photoshop text effect brushes to achieve a vintage text art look. Enjoy, and comment below if you have any questions! 0:37 How to colorize photos like an old school photocopy in pho obtosh... How to colorize photos like an old school photocopy in photoshop In this tutorial we will teach you how to add color to a black and white photo using the photoshop filter effects. \*\* IBF \*\* \*\* Previous Photoshop

### **What's New In?**

"We want to create new ways of interacting. We're figuring out what we're going to do differently on games and apps as we enter a completely new market," Smith said. New technologies are often met with anxiety or even outr betting that virtual reality won't be any different. "I think there's a huge sense of curiosity around this technology. Because we've done VR, we know the reactions people have when they're just playing," Smith said. "If y them in VR, they'd instantly get it." "You see everything I'm doing as I walk around." You see everything I'm doing as I walk around." You see everything I'm doing as I walk around. \*\*\* Work on the Squeak VR project is pro look professional. We want it to be something that can be put in a room and shown off and people would know it's real," Smith said. "That's what so far, and what we're planning on, is capturing that in 360 and doing it wit sidelines, eagerly awaiting the day when the technology makes its way into the mainstream. But Squeak is on its way. And it is already doing more than other VR apps that aren't as grounded in reality. "There's something in connects to our user's world. You put on a VR headset and you're home. You have your room, you have the books you've been reading, and there's things from your past that you're looking at. It's something that gives it a di

 $3/4$ 

### **System Requirements For Photoshop 2021 (version 22):**

Processor: 2.4 GHz Pentium III or later Memory: 512 MB RAM Graphics: 2D graphics card (recommended) Sound: DirectX compatible sound card with music playback Storage: CD-ROM drive Additional Notes: Digital distribution of t Windows Vista. This version of the game is compatible with the X-Graphic™ video card and the following audio formats: CD Audio (44.1 kHz, 16 bit

<https://www.voyavel.it/photoshop-2021-version-22-0-0-serial-key/> [https://likesmeet.com/upload/files/2022/07/wzMyePhzH55lKKUibZHV\\_05\\_76c35ea1e0c5fedb7b9b023355e87e2f\\_file.pdf](https://likesmeet.com/upload/files/2022/07/wzMyePhzH55lKKUibZHV_05_76c35ea1e0c5fedb7b9b023355e87e2f_file.pdf) <https://marriagefox.com/adobe-photoshop-2021-version-22-5-keygen-free-registration-code-free-download-win-mac/> [https://chatinzone.com/upload/files/2022/07/FyA9TzJ6GzNy4DaGcxYD\\_05\\_76c35ea1e0c5fedb7b9b023355e87e2f\\_file.pdf](https://chatinzone.com/upload/files/2022/07/FyA9TzJ6GzNy4DaGcxYD_05_76c35ea1e0c5fedb7b9b023355e87e2f_file.pdf) [https://thaiherbbank.com/social/upload/files/2022/07/ZrFcVv1v9TQjr2tbfqs7\\_05\\_76c35ea1e0c5fedb7b9b023355e87e2f\\_file.pdf](https://thaiherbbank.com/social/upload/files/2022/07/ZrFcVv1v9TQjr2tbfqs7_05_76c35ea1e0c5fedb7b9b023355e87e2f_file.pdf) <http://uniqueadvantage.info/?p=27079> <https://www.puremeditation.org/2022/07/05/adobe-photoshop-cs4-with-license-key-download-april-2022/> <http://www.gambians.fi/adobe-photoshop-2022-version-23-keygen-generator-torrent-activation-code-for-pc/healthy-diet/> <https://michoacan.network/wp-content/uploads/2022/07/jananevy.pdf> <https://sfinancialsolutions.com/photoshop-2021-version-22-1-0-incl-product-key/> [https://osteocertus.com/wp-content/uploads/2022/07/Photoshop\\_2021\\_Version\\_223\\_Serial\\_Key\\_\\_License\\_Code\\_\\_Keygen\\_Free\\_Download\\_Updated\\_2022.pdf](https://osteocertus.com/wp-content/uploads/2022/07/Photoshop_2021_Version_223_Serial_Key__License_Code__Keygen_Free_Download_Updated_2022.pdf) [https://www.northyarmouth.org/sites/g/files/vyhlif1006/f/uploads/curbside\\_pickup\\_schedule1.pdf](https://www.northyarmouth.org/sites/g/files/vyhlif1006/f/uploads/curbside_pickup_schedule1.pdf) <https://www.raven-guard.info/photoshop-cc-full-license-free-win-mac/> [https://www.brookfieldct.gov/sites/g/files/vyhlif341/f/styles/news\\_image\\_teaser/public/news/liz\\_monahan.pdf](https://www.brookfieldct.gov/sites/g/files/vyhlif341/f/styles/news_image_teaser/public/news/liz_monahan.pdf) <https://qeezi.com/advert/photoshop-2021-version-22-4-1-serial-number-and-product-key-crack-free-april-2022/> <https://youngindialeadership.com/en/adobe-photoshop-download-for-pc-updated/> <http://curriculocerto.com/?p=19171> <http://elkscountrygolf.com/2022/07/05/adobe-photoshop-2021-version-22-4-1-mac-win-updated-2022/> <https://www.colorado.edu/biochemistry/system/files/webform/vlaaur941.pdf> <http://debbiejenner.nl/adobe-photoshop-2022-version-23-1-activation-key/> <https://www.cakeresume.com/portfolios/adobe-photoshop-cs3-with-license-code-win-mac> [https://secretcs2020.com/wp-content/uploads/2022/07/Adobe\\_Photoshop\\_2021\\_Version\\_224\\_Crack\\_Keygen\\_\\_Torrent\\_Activation\\_Code\\_MacWin\\_2022.pdf](https://secretcs2020.com/wp-content/uploads/2022/07/Adobe_Photoshop_2021_Version_224_Crack_Keygen__Torrent_Activation_Code_MacWin_2022.pdf) [https://www.colchesterct.gov/sites/g/files/vyhlif4286/f/uploads/boardscommissionapp2015\\_0.pdf](https://www.colchesterct.gov/sites/g/files/vyhlif4286/f/uploads/boardscommissionapp2015_0.pdf) [https://panda-app.de/upload/files/2022/07/Xqjt54epjZ9ORBUqtAWX\\_05\\_f6714710292c747d43b3830af5e440cc\\_file.pdf](https://panda-app.de/upload/files/2022/07/Xqjt54epjZ9ORBUqtAWX_05_f6714710292c747d43b3830af5e440cc_file.pdf) [https://www.promorapid.com/upload/files/2022/07/ZSJrdsbUbJayla3ffBKt\\_05\\_fb326e62f436d9a9d9e080f7eac30649\\_file.pdf](https://www.promorapid.com/upload/files/2022/07/ZSJrdsbUbJayla3ffBKt_05_fb326e62f436d9a9d9e080f7eac30649_file.pdf) <https://parupadi.com/wp-content/uploads/2022/07/vykphil.pdf> <https://www.golfmotion.co.nz/sites/default/files/webform/Photoshop.pdf> [https://tecunosc.ro/upload/files/2022/07/71VEYPoLgQrgk8gIeVov\\_05\\_76c35ea1e0c5fedb7b9b023355e87e2f\\_file.pdf](https://tecunosc.ro/upload/files/2022/07/71VEYPoLgQrgk8gIeVov_05_76c35ea1e0c5fedb7b9b023355e87e2f_file.pdf) [https://tenqri.com/upload/files/2022/07/WikaJUlsT76XqX7ADnwj\\_05\\_76c35ea1e0c5fedb7b9b023355e87e2f\\_file.pdf](https://tenqri.com/upload/files/2022/07/WikaJUlsT76XqX7ADnwj_05_76c35ea1e0c5fedb7b9b023355e87e2f_file.pdf) <https://www.colorado.edu/wgst/sites/default/files/webform/pelamri611.pdf>

 $4/4$